# A fun interpreter of the  $RL$ -language

Romuald THION

June 17, 2014

#### **Abstract**

This document is an implementation of the language defined in [\[AFP](#page-10-0)+11] written in the literate programming style [\[Knu84\]](#page-10-1). Thus, it can be seen as both:

- a mathematical definition of a formal language, with denotational semantics,
- a proof of concept interpreter.

We use the Haskell programming language: a pure, non-strict, lazy, funtional language [\[PJHA](#page-10-2)+99]. The document is meant to compile without warning with full strictures turned on.

# **Contents**

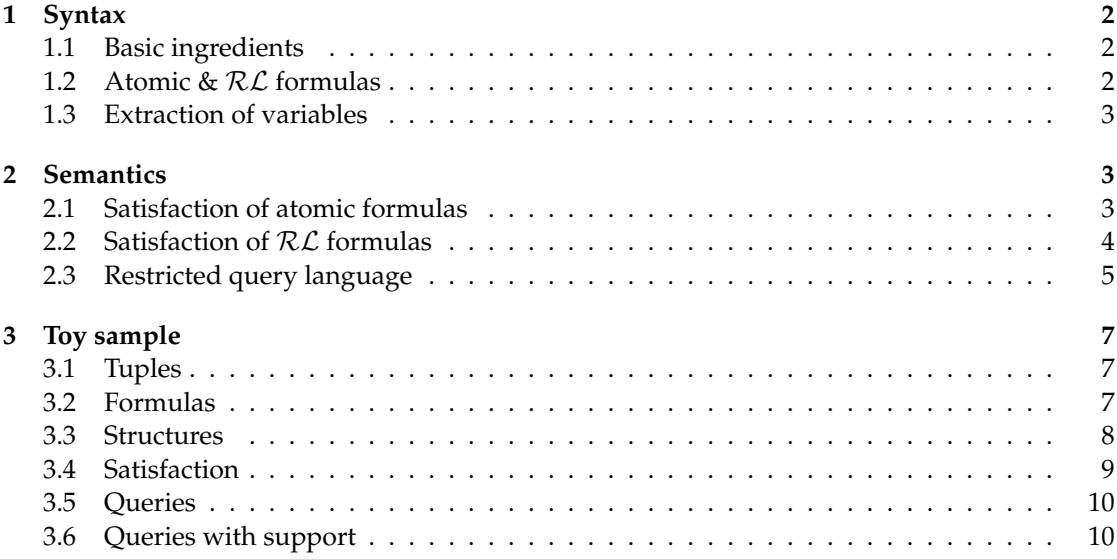

# <span id="page-1-0"></span>**1 Syntax**

#### <span id="page-1-1"></span>**1.1 Basic ingredients**

We give basic ingredients of  $RL$ -language. The set of attributes  $U$  is assumed to be enumerable. A schema *R* is a subset of  $U$ . The set of schemas is implemented as a type *Sch a* over an enumerable domain (*Enum a* constraints).

```
type \mathcal{CST} = \mathbb{N}-- the set of all constants
data Sch a where
  Sch :: (Enum a) \Rightarrow a \rightarrow a \rightarrow Sch a-- a schema is a finite subset of attributes
     -- parameters are the minimum and maximum bound
      :: Sch a \rightarrow [a](Sch a b) = enumFromTo a b
data Tuple a where
  Tuple :: Sch a \rightarrow (a \rightarrow \mathcal{CST}) \rightarrow Tuple a-- a tuple is a total function from a given schema into constants
mkTuple :: (Eq \ a) \Rightarrow Sch \ a \rightarrow [CST] \rightarrow Tuple \ amkTuple s = let f = (λx → maybe ⊥ id ◦ x) ◦ (flip lookup) ◦ zip ( s) in (Tuple s) ◦ f
     -- build a tuple from a given list of constants
\cdot \left[ \cdot \right]:: Tuple a \rightarrow a \rightarrow CST
(Tuple - f)[x] = f x-- projection function
type TVar = String
     -- tuple-variables
type AVar = String
     -- atttribute-variables
type SVar = String
     -- schema-variables
```
# <span id="page-1-2"></span>**1.2 Atomic &** RL **formulas**

 $\t**type** Proj = (TVar, AVar)$ **data**  $A_a = (=)$  *AVar AVar* | (=) *Proj Proj* | (=) *Proj* CST | (=) *AVar a* | (∈) *AVar SVar* **deriving** (*Eq*, *Show*)

Formulas of the RL-language, syntatic expressions will be desugared in the definition of the semantics:

**data**  $\mathcal{RL}_a = (\mathcal{A}_a)$ | (∧) (RL*a*) (RL*a*) | (∨) (RL*a*) (RL*a*)  $|\,\,\left(\Rightarrow\right)\,\left(\mathcal{R}\mathcal{L}_{a}\right)\,\left(\mathcal{R}\mathcal{L}_{a}\right)$ 

 $| \neg (R\mathcal{L}_a)$  $\forall$ *AVar.* ( $\mathcal{RL}_a$ ) | ∃*AVar*. (RL*a*) | ∀*TVar*. (RL*a*) | ∃*TVar*. (RL*a*)  $\forall$ *AVar* ∈ *SVar*. ( $\mathcal{RL}_a$ ) | ∃*AVar* ∈ *SVar*. (RL*a*)  $| TVar| \geq N \cdot (\mathcal{RL}_a)$ **deriving** (*Eq*, *Show*)

#### <span id="page-2-0"></span>**1.3 Extraction of variables**

```
type VarSet = (Set TVar, Set AVar, Set SVar)
(\forall) :: VarSet \rightarrow VarSet \rightarrow VarSet
(a, b, c) \oplus (x, y, z) = (a \cup x, b \cup y, c \cup z)FV^{\mathcal{A}}(\cdot) :: \mathcal{A}_{a} \rightarrow VarSetFV^{\mathcal{A}}(((u,a) = (v,b))) = (\text{fromList } [u,v], \text{fromList } [a,b], \emptyset)FV^{\mathcal{A}}(((u,a) = -)) = ({u}, {a}, \emptyset)FV^{\mathcal{A}}((a = b)) = (\emptyset, fromList [a, b], \emptyset)FV^{\mathcal{A}}((a = -)) = (\emptyset, \{a\}, \emptyset)FV^{\mathcal{A}}((a \in x)) = (\emptyset, \{a\}, \{x\})FV(\cdot) :: \mathcal{RL}_a \rightarrow VarSetFV((a)) = FV^{\mathcal{A}}(a)FV((x \wedge y)) = FV(x) \oplus FV(y)FV((x \vee y)) = FV(x) \oplus FV(y)FV((x \Rightarrow y)) = FV(x) \oplus FV(y)FV((\neg x)) = FV(x)FV((\forall a.\; x))(F, a', s') = FV(x) in (t', a' \setminus \{a\}, s')FV((\exists a. x)) = let (t', a', s') = FV(x) in (t', a' \setminus \{a\}, s')FV((\forall t. x)) = let (t', a', s') = FV(x) in (t' \setminus \{t\}, a', s')FV((\exists t. x)) = let (t', a', s') = FV(x) in (t' \setminus \{t\}, a', s')FV((\forall a \in s. x)) = \text{let } (t', a', s') = FV(x) \text{ in } (t', a' \setminus \{a\}, s' \cup \{s\})FV((\exists a \in s. x)) = \text{let } (t', a', s') = FV(x) \text{ in } (t', a' \setminus \{a\}, s' \cup \{s\})FV((|t| \geq . . x)) = \textbf{let}(t', a', s') = FV(x) \textbf{ in}(t' \setminus \{t\}, a', s')
```
# <span id="page-2-1"></span>**2 Semantics**

**type** *RLStruct*  $a = (Sch\ a, [Tuple\ a], (SVar \rightarrow [a]))$ **type** *RLInter*  $a = (RLStruct\ a, ((TVar \rightarrow Tuple\ a), (AVar \rightarrow a)))$ 

#### <span id="page-2-2"></span>**2.1 Satisfaction of atomic formulas**

We split the definition of satisfaction into:

• satisfaction for atomic formulas  $[\![\cdot]\!]$ .<sup>A</sup>

• satisfaction for recurive formulas  $\lbrack \cdot \rbrack$ .

$$
\begin{aligned}\n\llbracket \cdot \rrbracket^{\mathcal{A}} &:: (\mathit{Eq a}) \Rightarrow (\mathit{RLInter a}) \rightarrow (\mathcal{A}_{a}) \rightarrow \mathbb{B} \\
\llbracket ((u, a) = (v, b))] \rrbracket^{\mathcal{A}}_{((-,-,-),(\sigma^{1}, \sigma^{2}))} &= (\sigma^{1} u)[(\sigma^{2} a)] \Leftrightarrow (\sigma^{1} v)[(\sigma^{2} b)] \\
\llbracket ((u, a) = c) \rrbracket^{\mathcal{A}}_{((-,-,-),(\sigma^{1}, \sigma^{2}))} &= (\sigma^{1} u)[(\sigma^{2} a)] \Leftrightarrow c \\
\llbracket (a = b) \rrbracket^{\mathcal{A}}_{((-,-,-),(-\sigma^{2}))} &= (\sigma^{2} a) \Leftrightarrow (\sigma^{2} b) \\
\llbracket (a = c) \rrbracket^{\mathcal{A}}_{((-,-,-),(-\sigma^{2}))} &= (\sigma^{2} a) \Leftrightarrow c \\
\llbracket (a \in x) \rrbracket^{\mathcal{A}}_{((-,-\Sigma),(-\sigma^{2}))} &= (\sigma^{2} a) \Leftrightarrow c \\
\llbracket (a \in x) \rrbracket^{\mathcal{A}}_{((-,-\Sigma),(-\sigma^{2}))} &= (\sigma^{2} a) \Leftrightarrow c\n\end{aligned}
$$

- Note the absence of the schema in the orgininal definition: it is added here.
- Note that *σ* very looks like *an interpretation* of variables, splitted into two parts.
- Non-traditional part is the *knot* with the *X*(*A*) construct. BTW, I do think that *A* ∈ *X* will be better.

# <span id="page-3-0"></span>**2.2 Satisfaction of** RL **formulas**

 $\llbracket \cdot \rrbracket$ .::  $(Eq \mid a) \Rightarrow (RLInter \mid a) \rightarrow (\mathcal{RL}_a) \rightarrow \mathbb{B}$  $[[(a)]_{st} = [a]$ <br> $[[(x \wedge u)]] = [[x \wedge u]]$ A *st*  $[(x \wedge y)]_{st} = ([x]_{st}) \wedge ([y]_{st})$  $\begin{array}{lll}\n\mathbb{I}(x \vee y)\mathbb{I}_{st} & = (\llbracket x \rrbracket_{st}) \vee (\llbracket y \rrbracket_{st}) \\
\hline\n= (\llbracket x \rrbracket \wedge \mathbf{v} \mathbf{h} \mathbf{v} \mathbf{r} \mathbf{h} \mathbf{v} \mathbf{r} \mathbf{h} \mathbf{v} \mathbf{r} \mathbf{h} \mathbf{v} \mathbf{r} \mathbf{h} \mathbf{v} \mathbf{r} \mathbf{h} \mathbf{v} \mathbf{r} \mathbf{h} \mathbf{v} \mathbf{r} \mathbf{h} \mathbf{v} \$  $[(x \Rightarrow y)]_{st}$  =  $([\![\varphi]\!]_{st})$  where *ϕ* = (¬ *x*) ∨ *y*  $[(-x)]_{st} = -([x]_{st})$ <br>and of classical logic -- end of classical logic

-- note that it is not proven that material implication and De Morgan laws are true !  $\llbracket (\forall a. \ x) \rrbracket_{((R,r,\Sigma),(\sigma^1,\sigma^2))} = \text{fold}r (\wedge)$  **tt** *bs* where

\n- – schema (set) is needed here (!
\n- $$
fs = allAtts \, R \, \sigma^2 \, a
$$
\n- – fs is the list of all functions that update  $\sigma^2$
\n- $ss = upAtts \, fs ((R, r, \Sigma), (\sigma^1, \bot))$
\n- – we build the structures
\n- $bs = satAll \, ss \, x$
\n- – we compute the evaluation of x according to each structure in the list  $s = allAtts \, R \, \sigma^2 \, a$
\n- $s = allAtts \, R \, \sigma^2 \, a$
\n- $ss = upAtts \, fs ((R, r, \Sigma), (\sigma^1, \bot))$
\n- $bs = satAll \, ss \, x$
\n
\n[[(∀t. x)] $((R, r, \Sigma), (\sigma^1, \sigma^2)) = foldr (\wedge)$ tt *bs* where\n \n- – similar to previous case, with update of  $\sigma^1$
\n- $fs = allTups \, r \, \sigma^1 \, t$
\n- $ss = upTups \, fs ((R, r, \Sigma), (\bot, \sigma^2))$
\n- $bs = satAll \, ss \, x$
\n
\n[[(∃t. x)] $((R, r, \Sigma), (\sigma^1, \sigma^2)) = foldr (\vee)$ ff *bs* where\n \n- $fs = allTups \, r \, \sigma^1 \, t$
\n- $ss = upTups \, fs ((R, r, \Sigma), (\bot, \sigma^2))$
\n
\n\n

 $bs = satAll$  *ss*  $x$  $[(\forall a \in s. x)]_{st}$  =  $([\![\varphi]\!]_{st})$  where  $\varphi = \forall a. ((a \in s) \Rightarrow x)$  $[(\exists a \in s. x)]_{st}$  =  $([\![\varphi]\!]_{st})$  where  $\varphi = \exists a. ((a \in s) \land x)$  $\mathbb{I}(|t| \geq n \cdot x)\mathbb{I}_{((R,r,\Sigma),(\sigma^1,\sigma^2))} = \text{foldcount } n \text{ is where}$  $f$ s = allTups r  $\sigma^1$  t  $ss = upTupsfs((R,r,\Sigma),(\perp,\sigma^2))$  $bs = satAll$  *ss*  $x$ -- small "same function almost everywhere" utility  $up$  ::  $(Eq a) \Rightarrow (a \rightarrow b) \rightarrow (a, b) \rightarrow (a \rightarrow b)$ *up f*  $(v, t)$   $a =$  **if**  $(a \Leftrightarrow v)$  **then**  $t$  **else**  $(f, a)$ -- injection of boolean values into integers  $mb::B\to\mathbb{N}$  $mb$  **tt** = 1  $mb \textbf{ff} = 0$ -- from a given valuation of tuples tup, db rel of size n and tvar t, computes -- the list of n different valuation of tuples where t is updated by a tuple from rel  $allTups::[Tuple a] \rightarrow (TVar \rightarrow Tuple a) \rightarrow TVar \rightarrow [TVar \rightarrow Tuple a]$  $allTups \ r \ \sigma^1 \ t = \text{fmap} \ (up \ \sigma^1 \circ \lambda y \to (t,y)) \ r$ -- replace a valuation of tuples in a structure by a new one, extended to list  $upTups::[TVar \rightarrow Tuple a] \rightarrow RLInter a \rightarrow [RLInter a]$ *upTups tups* ((*R*,*r*, Σ), (<sub>→</sub>, σ<sup>2</sup>)) = *fmap* (*λy* → ((*R*, *r*, Σ), (*y*, σ<sup>2</sup>))) *tups* -- the same for attributes  $allAtts :: Sch\ a \rightarrow (AVar \rightarrow a) \rightarrow AVar \rightarrow [AVar \rightarrow a]$  $allAtts \Sigma \sigma^2$   $a = \text{fmap}(up \sigma^2 \circ \lambda y \rightarrow (a, y)) \in \Sigma$ )  $upAtts :: [AVar \rightarrow a] \rightarrow RLInter a \rightarrow [RLInter a]$  $u$ pAtts atts  $((R, r, \Sigma), (\sigma^1, \_)) =$  *fmap*  $(\lambda y \to ((R, r, \Sigma), (\sigma^1, y)))$  atts -- eval satisfaction on a list of structure  $satAll::(Eq a) \Rightarrow [RLInter a] \rightarrow (\mathcal{RL}_{a}) \rightarrow [B]$ *satAll ss x = fmap*  $((\text{flip } \lceil \cdot \rceil) x)$  *ss* -- count if at least n values are true *foldcount* :: (*Ord a, Num a*)  $\Rightarrow$  *a*  $\rightarrow$  [**B**]  $\rightarrow$  **B**  $f$ oldcount  $0 \_$  = **tt**  $f$ *oldcount*  $\[\]$  = **ff** *foldcount n*  $(a:as) =$  **if** *a* **then** *foldcount*  $(n - 1)$  *as* **else** *foldcount n as*

## <span id="page-4-0"></span>**2.3 Restricted query language**

We restrict the language to the class of formulas  $\varphi$  such that :

• *all attribute-variables and tuple-variables are bounded* in  $\varphi$ , so satisfaction  $[\![\varphi]\!]_{((R,r,Sigma),(\sigma^1,\sigma^2))}$ is independant of both  $\sigma^1$  and  $\sigma^2$ . Under Haskell's non-strict semantics, it means that parameters  $\sigma^1$  and  $\sigma^2$  won't be evaluated by  $\llbracket \cdot \rrbracket$ ., so both can be freely set to  $\perp$ ;

•  $\varphi$  *contains exactly two different schema-variables,* so  $\Sigma$  generally in  $S \to 2^R$  is now in 2  $\to$  $2^R \cong (2^R)^2 \cong 2^{2 \times R} \cong 2^{\tilde{R}+R} \cong 2^R \times 2^R$  with  $2^R$  encoded with lists.

isRLQ :: 
$$
(\mathcal{R}\mathcal{L}_a) \to \mathbb{B}
$$
  
\nisRLQ  $\varphi = \text{let}(x, y, z) = FV(\varphi) \text{ in (size } x \Leftrightarrow 0) \land (\text{size } y \Leftrightarrow 0) \land (\text{size } z \Leftrightarrow 2)$   
\nsatRLQ ::  $(Eq \ a) \Rightarrow Sch \ a \to [Tuple \ a] \to ([a], [a]) \to (\mathcal{R}\mathcal{L}_a) \to \mathbb{B}$   
\nsatRLQ s d (x, y)  $\varphi | (\text{isRLQ } \varphi) = \text{let} (\_,\_,v) = (FV(\varphi))$   
\n(a : b : [] = *toList* v  
\nf = (flip up) (a, x) (up  $\bot$  (b, y))  
\n $\text{in } [\varphi]_{((s,d,f),(\bot,\bot))}$   
\n| otherwise = error "Formula does not satisfy isRLQ requirement"

Now we evaluate queries.

*eval* $Q$  :: (*Eq a*)  $\Rightarrow$  *Sch a*  $\rightarrow$  [*Tuple a*]  $\rightarrow$   $\mathcal{RL}_a \rightarrow$  [([*a*], [*a*])] *evalQ s d*  $\varphi$  *= filter* ( $\lambda x \rightarrow$  *satRLQ s d x*  $\varphi$ *)* (*space s*) *space* :: *Sch a*  $\rightarrow$  [([*a*], [*a*])] *space*  $s = \text{let } x = (tail \circ subsequences \circ)$  *s* **in** (*concat*  $\circ$  *fmap* ( $\lambda y \rightarrow zip$  (*repeat y*) *x*)) *x* 

If one can prove that the relation computed by *evalQ* enjoys some nice properties, as for instance closure on Armstrong inference rules provided in [\[AFP](#page-10-0)+11], one can use a smarter way to traverse the lattice of pairs of subset of a set *R*.

Here we naively compute the *complete space* of valuation of schema-variables of size  $(2^R - 1)^2$ (we eliminate the  $\emptyset$  using *tail*) *then* we evaluate  $\varphi$  instead of pruning the space using rules.

# <span id="page-6-0"></span>**3 Toy sample**

## <span id="page-6-1"></span>**3.1 Tuples**

Databases:

*db*, *db*<sup>0</sup> , *db0* :: [*Tuple Char*]  $db = [t_1, t_2, t_3, t_4]$  $db' = [t_1, t_2]$ *db0* = *fmap* (*mkTuple r*) [[1, 3, 4], [1, 3, 4], [2, 4, 6], [3, 5, 6]] *dba* :: [*Tuple Char*] *dba* = *fmap* (*mkTuple r'*)  $[[1, 1, 0, 0], [0, 0, 1, 0], [0, 0, 0, 1], [1, 1, 1, 0], [0, 1, 0, 0]]$ *db*<sup>2</sup> :: [*Tuple Char*] *db*<sub>2</sub> = *fmap* (*mkTuple r'*) [[0, 1, 1, 1], [0, 1, 2, 1], [0, 1, 3, 2], [1, 2, 4, 2], [1, 1, 5, 3]]

| r     | $\overline{A}$ | В | C |
|-------|----------------|---|---|
| $t_1$ | 1              | 2 | 1 |
| $t_2$ | 1              | 2 | З |
| $t_3$ | 2              | 2 | 3 |
| t4    | З              | 4 | 5 |

Table 1: The sample database *db*

| r     | Α | В | C | I) |
|-------|---|---|---|----|
| t1    | 0 | 1 | 1 | 1  |
| t2    | 0 | 1 | 2 | 1  |
| tз    | 0 | 1 | 3 | 2  |
| $t_4$ | 1 | 2 | 4 | 2  |
| t4    | 1 | 1 | 5 | 3  |

Table 2: The sample database *db*<sup>2</sup>

#### <span id="page-6-2"></span>**3.2 Formulas**

 $(\neq) :: TVar \rightarrow TVar \rightarrow \mathcal{RL}_a$  $s \neq t = \exists$ "A". (¬ ((( $s$ , "A") = ( $t$ , "A"))))

Formula  $f_1$  characterises functional dependencies between set of attributes *X* and *Y*.  $f'_1$  is its closure.

 $f_1, f_1' :: \mathcal{RL}_{Char}$  $f_1 = \text{let } f l = \forall$ "A" ∈ "X". ((("t1", "A") = ("t2", "A")))  $fr = \forall$ "B"  $\in$  "Y".  $(((" \texttt{tl", "B")}) = (" \texttt{tl", "B"))$  $\mathbf{i} \mathbf{n} f l \Rightarrow fr$  $f_1' = (\forall$ "t1". ( $\forall$ "t2".  $f_1$ ))

 $dfCount::\mathbb{N} \rightarrow \mathcal{RL}_{Char}$ *dfCount n* = **let** *dfl* =  $\forall$ "A" ∈ "X". ((("t1", "A") = ("t2", "A")))  $dfr = \forall$ "B" ∈ "Y". ((("t1", "B") = ("t2", "B")))  $cnt = \exists$ "t1". (|"t2"|  $\ge n$ . *dfl*) **in**  $(\forall$ "t1".  $(\forall$ "t2".  $(df \Rightarrow dfr))$ ) ∧ *cnt* 

Formula *g*<sup>1</sup> characterises constantness on the *A* attributes, which is fixed by Σ.

 $g_1$ ,  $g'_1$   $::$   $\mathcal{RL}_{Char}$  $g_1 = \forall$ "A" ∈ "X". ( $(("s", "A") = ("t", "A"))$ )  $g_1' = (\forall$ "s".  $(\forall$ "t".  $g_1)$ ) *ar*, *ar*<sup>0</sup> :: RL*Char*  $ar =$ **let**  $a = \forall$ "A" ∈ "X".  $(((" \forall x", \forall x \land y) = 1))$  $b = \forall$ "B" ∈ "Y". ((("t", "B") = 1)) **in**  $a \Rightarrow b$  $ar' = (\forall$ "t". *ar*) *nar*, *nar*<sup>0</sup> :: RL*Char*  $nar = \text{let } a = \overline{\forall^n A^n \in "X".} ((((" \forall x", \neg A^n) = 1))$  $b = \forall$ "B"  $\in$  "Y".  $(((" \forall \forall$  "B" $) = 0))$ **in**  $a \Rightarrow b$  $nar' = (\forall$ "t". *nar*)  $countA1::N \rightarrow \mathcal{RL}_{Char}$ *countA1*  $n = \text{let } a = \forall^n A^n \in "X". ((("t", "A") = 1))$ in  $(|"\textbf{t}"| \geq n \cdot a)$ *h*, *h* 0 :: RL*Char h* = **let** *a* = ∀"A" ∈ "X". ((("t1", "A") = ("t2", "A")) ∧ (¬o·) (("t3", "A") = ("t4", "A")))  $b = \forall$ "B" ∈ "Y".  $(((" \text{tl}', "B") = (" \text{tl}', "B") \land (\neg \circ \cdot) ((" \text{tl}', "B") = (" \text{tl}', "B")$ ) **in**  $a \Rightarrow b$ *h* <sup>0</sup> = (∀"t1". (∀"t2". (∀"t3". (∀"t4". *h*)))) *dfmin*, *dfmin*<sup>0</sup> :: RL*Char dfmin* = **let**  $f = \forall$  "A" ∈ "X". ((("t1", "A") = ("t2", "A")))  $fr = \forall$ "B" ∈ "Y". ((("t1", "B") = ("t2", "B")))  $fd = \forall$ "A" ∈ "X". ( $\forall$ "B" ∈ "Y".  $(\neg (("A" = "B"))))$  $f\mu = \forall$ "B1" ∈ "Y". ( $\forall$ "B2" ∈ "Y". (("B1" = "B2"))) **in**  $(f \neq f r)$  ∧  $f d$  ∧  $f u$  $dfmin' = (\forall$ "t1". ( $\forall$ "t2".  $dfmin)$ ) So far we have :

- $FV(f_1) = (fromList["t1", "t2"]$ , *fromList*  $[$ , *fromList*  $[$ "X", "Y"])
- $FV(f_1') = (fromList[$  |  $, fromList[$   $], fromList[$  " $X$ ", " $Y$ "  $])$
- $FV(g_1) = (fromList [\texttt{``s", "t", 'fromList} ], fromList [\texttt{',} fromList [\texttt{``X"} ]})$
- $FV(g'_1) = (fromList[], fromList[], fromList["x"])$

## <span id="page-7-0"></span>**3.3 Structures**

 $\Sigma_1, \Sigma_2 :: SVar \rightarrow [Char]$  $\Sigma_1$  "X" = "A"  $\Sigma_1$  "Υ" = "C"  $\Sigma_1 = \bot$ 

 $\Sigma_2$  "X" = "AC"  $\Sigma_2$  "Υ" = "Β"  $\Sigma_2 = \bot$ *σ* 1 1 , *σ* 1 2 :: *TVar* → *Tuple Char*  $\sigma_1^1$  "t" =  $t_1$  $\sigma_1^1$  "s" =  $t_2$  $\sigma_1^1$   $\perp$  $\sigma_2^1$  "t"  $=t_0$  $\sigma_2^1$  "s" =  $t_1$  $\sigma_2^1$   $=$   $\perp$ 

#### <span id="page-8-0"></span>**3.4 Satisfaction**

We evaluate:

- $g_1$  on  $((r, db, \Sigma_1), (\sigma_1^1, \bot))$ : **tt**
- $g_1$  on  $((r, db, \Sigma_1), (\sigma_1^1, \bot))$ : **ff**
- $g_1$  on  $((r, db, \Sigma_1), (\sigma_2^1, \bot))$ : **ff**
- $g_1$  on  $((r, db, \Sigma_2), (\sigma_2^1, \bot))$ : **ff**
- $g_1$  on  $((r, db', \Sigma_1), (\bar{\sigma}_1^1, \bot))$ : **tt**
- *g*<sub>1</sub> on ((*r*, *db'*, Σ<sub>1</sub>), (*σ*<sub>1</sub>, ⊥)): **ff**<br>• *g*<sub>1</sub> on ((*r*, *db'*, Σ<sub>1</sub>), (*σ*<sub>1</sub>, ⊥)): **ff**
- $g_1$  on  $((r, db', \Sigma_1), (\sigma_2^1, \bot))$ : **ff**
- $g_1$  on  $((r, db', \Sigma_2), (\sigma_2^1, \bot))$ : **ff**
- $g'_1$  on  $((r, db, \Sigma_1), (\sigma_1^1, \bot))$ : **ff**
- $g'_1$  on  $((r, db, \Sigma_1), (\sigma_1^1, \bot))$ : **ff**
- $g_1^j$  on  $((r, db, \Sigma_1), (\sigma_2^1, \bot))$ : **ff**
- $g'_1$  on  $((r, db, \Sigma_2), (\sigma_2^1, \bot))$ : **ff**
- $g_1^j$  on  $((r, db', \Sigma_1), (\sigma_1^1, \bot))$ : **tt**
- $g_1^f$  on  $((r, db', \Sigma_1), (g_1^1, \bot))$ : **ff**
- $\bullet$  *g*<sup>1</sup><sub>1</sub> on ((*r*, *db'*, Σ<sub>1</sub>), ( $\sigma$ <sub>1</sub><sup>2</sup>, ⊥)): **tt**
- $g_1^f$  on  $((r, db', \Sigma_2), (\sigma_2^{\bar{1}}, \bot))$ : ff
- *f*<sup>1</sup> on ((*r*, *db*, Σ1),(*σ* 1 1 , ⊥)): ∗ ∗ ∗*Exception* : *Prelude*.⊥
- *f*<sup>1</sup> on ((*r*, *db*, Σ1),(*σ* 1 1 , ⊥)): ∗ ∗ ∗*Exception* : *Prelude*.⊥
- *f*<sup>1</sup> on ((*r*, *db*, Σ1),(*σ* 1 2 , ⊥)): ∗ ∗ ∗*Exception* : *Prelude*.⊥
- $\bullet$  *f*<sub>1</sub> on ((*r*, *db*, Σ<sub>2</sub>), ( $\sigma$ <sub>2</sub>, ⊥)): \* \* \**Exception* : *Prelude*.⊥
- *f*<sub>1</sub> on  $((r, db', \Sigma_1), (\bar{\sigma}_1^1, \bot))$ : \* \* \**Exception* : *Prelude*.⊥
- $f_1$  on  $((r, db', \Sigma_1), (\sigma_1^1, \bot))$ : \* \* *\*Exception* : *Prelude*.⊥
- $f_1$  on  $((r, db', \Sigma_1), (\sigma_2^1, \bot))$ : \* \* \**Exception* : *Prelude*.⊥
- $f_1$  on  $((r, db', \Sigma_2), (\sigma_2^1, \bot))$ : \* \* *\*Exception* : *Prelude*.⊥
- $f'_1$  on  $((r, db, \Sigma_1), (\sigma_1^1, \bot))$ : **ff**
- $f_1^j$  on  $((r, db, \Sigma_1), ( \sigma_1^1, \bot))$ : **tt**
- $\hat{f}_1^j$  on  $((r, db, \Sigma_1), (\sigma_2^j, \bot))$ : **ff**
- $f_1^j$  on  $((r, db, \Sigma_2), (\sigma_2^{\overline{1}}, \bot))$ : **tt**
- $f_1^j$  on  $((r, db', \Sigma_1), (\bar{\sigma}_1^1, \bot))$ : **ff**
- $f_1^j$  on  $((r, db', \Sigma_1), (\sigma_1^1, \bot))$ : **tt**
- $f_1^j$  on  $((r, db^j, \Sigma_1), (\sigma_2^j, \bot))$ : **ff**
- $f'_1$  on  $((r, db', \Sigma_2), (\sigma_2^{\bar{1}}, \bot))$ : **tt**

#### <span id="page-9-0"></span>**3.5 Queries**

We specialize on  $RL$ -queries, we evaluate *eval*  $Q$  *r db*  $f'_{1}$ , its length is 27:

 ${A \rightarrow A, A \rightarrow B, A \rightarrow AB, B \rightarrow B, AB \rightarrow A, AB \rightarrow B, AB \rightarrow AB, C \rightarrow B, C \rightarrow C, C \rightarrow A}$  $BC, AC \rightarrow A, AC \rightarrow B, AC \rightarrow AB, AC \rightarrow C, AC \rightarrow AC, AC \rightarrow BC, AC \rightarrow ABC, BC \rightarrow$  $B, BC \rightarrow C, BC \rightarrow BC, ABC \rightarrow A, ABC \rightarrow B, ABC \rightarrow AB, ABC \rightarrow C, ABC \rightarrow AC, ABC \rightarrow$  $BC, ABC \rightarrow ABC$ 

Now evaluate *evalQ r db0 h'*, whose length is 31:

{*A* → *A*, *A* → *B*, *A* → *AB*, *B* → *A*, *B* → *B*, *B* → *AB*, *AB* → *A*, *AB* → *B*, *AB* → *AB*, *C* →  $C, AC \rightarrow A, AC \rightarrow B, AC \rightarrow AB, AC \rightarrow C, AC \rightarrow AC, AC \rightarrow BC, AC \rightarrow ABC, BC \rightarrow A, BC \rightarrow C$  $B, BC \rightarrow AB, BC \rightarrow C, BC \rightarrow AC, BC \rightarrow BC, BC \rightarrow ABC, ABC \rightarrow A, ABC \rightarrow B, ABC \rightarrow$  $AB, ABC \rightarrow C, ABC \rightarrow AC, ABC \rightarrow BC, ABC \rightarrow ABC$ 

## <span id="page-9-1"></span>**3.6 Queries with support**

We are interested into formulas *dfCount n*. First we check whether *evalQ r db*  $f'_1 \Leftrightarrow evalQ r$  *db* (*dfCount* 0) **tt**. Then we evaluate *dfCount n* for increasing values of *n* :

- 1. *evalQ r db* (*dfCount* 1) (27 results) : { $A \rightarrow A$ ,  $A \rightarrow B$ ,  $A \rightarrow AB$ ,  $B \rightarrow B$ ,  $AB \rightarrow A$ ,  $AB \rightarrow$  $B, AB \rightarrow AB, C \rightarrow B, C \rightarrow C, C \rightarrow BC, AC \rightarrow A, AC \rightarrow B, AC \rightarrow AB, AC \rightarrow C, AC \rightarrow$  $AC, AC \rightarrow BC, AC \rightarrow ABC, BC \rightarrow B, BC \rightarrow C, BC \rightarrow BC, ABC \rightarrow A, ABC \rightarrow B, ABC \rightarrow$  $AB, ABC \rightarrow C, ABC \rightarrow AC, ABC \rightarrow BC, ABC \rightarrow ABC$
- 2. *evalQ r db* (*dfCount* 2) (13 results) : { $A \rightarrow A$ ,  $A \rightarrow B$ ,  $A \rightarrow AB$ ,  $B \rightarrow B$ ,  $AB \rightarrow A$ ,  $AB \rightarrow$  $B, AB \rightarrow AB, C \rightarrow B, C \rightarrow C, C \rightarrow BC, BC \rightarrow B, BC \rightarrow C, BC \rightarrow BC$
- 3. *evalQ r db* (*dfCount* 3) (1 results) : { $B \rightarrow B$ }
- 4. *evalQ r db* (*dfCount* 4) (0 results) : {}

Now, something ugly with *df3* and *df3c*, the *functional dependencies with 3 different tuples* :

*df3*, *df3*<sup>0</sup> :: RL*Char*  $df3 =$  **let**  $a = \forall$  "A" ∈ "X". ((("t1", "A") = ("t2", "A")) ∧ (("t2", "A") = ("t3", "A")) ∧ *d*)  $d = ("\texttt{tl}" \neq "\texttt{2"}) \land (""\texttt{2"} \neq "\texttt{3"}) \land (""\texttt{tl}" \neq "\texttt{3"})$  $b = \forall$ "B" ∈ "Y". ( $((" \text{tl", "B"} ) = (" \text{tl", "B"} ) \land ((" \text{tl", "B"} ) = (" \text{tl", "B"} )$ ) **in**  $a \Rightarrow b$  $df3' = (\forall "t1". (\forall "t2". (\forall "t3". (df3))))$  $df3c :: \mathbb{N} \rightarrow \mathcal{RL}_{Char}$  $df3c n =$ **let**  $a = \forall$ "A" ∈ "X".  $((("t1", "A") = ("t2", "A") \wedge (("t2", "A") = ("t3", "A") \wedge d)$  $d = ("\text{tl}" \neq "\text{tl}") \land (""\text{tl}" \neq "\text{tl}") \land (""\text{tl}" \neq "\text{tl}")$ *b* = ∀"B" ∈ "Y".  $(((" \text{t1"}, " \text{B"}) = (" \text{t2"}, " \text{B"})) \wedge ((" \text{t2"}, " \text{B"}) = (" \text{t3"}, " \text{B"})))$  $c = \exists$ "t1". (∃"t2". (|"t3"| ≥ *n. a*)) **in** (∀"t1". (∀"t2". (∀"t3". (*a* ⇒ *b*)))) ∧ *c*

- *evalQ r' db*<sub>2</sub> *df3'* has 187 results,
- *eval*Q  $r'$  *db*<sub>2</sub>  $f'_1$  has 147 results,
- the difference is  $\{A \rightarrow AB, A \rightarrow B, ABD \rightarrow ABC, ABD \rightarrow ABCD, ABD \rightarrow AC, ABD \rightarrow AC \}$  $ACD$ ,  $ABD \rightarrow BC$ ,  $ABD \rightarrow BCD$ ,  $ABD \rightarrow C$ ,  $ABD \rightarrow CD$ ,  $AD \rightarrow ABC$ ,  $AD \rightarrow ABCD$ ,  $AD \rightarrow$

 $AC, AD \rightarrow ACD, AD \rightarrow BC, AD \rightarrow BCD, AD \rightarrow C, AD \rightarrow CD, BD \rightarrow ABC, BD \rightarrow$  $ABCD, BD \rightarrow AC, BD \rightarrow ACD, BD \rightarrow BC, BD \rightarrow BCD, BD \rightarrow C, BD \rightarrow CD, D \rightarrow$  $A, D \rightarrow AB, D \rightarrow ABC, D \rightarrow ABCD, D \rightarrow ABD, D \rightarrow AC, D \rightarrow ACD, D \rightarrow AD, D \rightarrow$  $B, D \rightarrow BC, D \rightarrow BCD, D \rightarrow BD, D \rightarrow C, D \rightarrow CD$ 

- 1. *evalQ*  $r'$  *db*<sub>2</sub> (*df3c* 1) has 7 results : { $A \rightarrow A$ ,  $A \rightarrow B$ ,  $A \rightarrow AB$ ,  $B \rightarrow B$ ,  $AB \rightarrow A$ ,  $AB \rightarrow$  $B, AB \rightarrow AB$
- 2. *evalQ r' db*<sub>2</sub> (*df*3*c* 2) has 1 results : { $B \to B$ }

# **References**

- <span id="page-10-0"></span>[AFP<sup>+</sup>11] Marie Agier, Christine Froidevaux, Jean-Marc Petit, Yoan Renaud, and Jef Wijsen. On armstrong-compliant logical query languages. In *4th International Workshop on Logic in Databases (LID 2011)*, March 2011. collocated with the 2011 EDBT/ICDT conference.
- <span id="page-10-1"></span>[Knu84] Donald E. Knuth. Literate programming. *Comput. J.*, 27(2):97–111, 1984.
- <span id="page-10-2"></span>[PJHA+99] Simon L Peyton Jones, John Hughes, Lennart Augustsson, Dave Barton, Brian Boutel, Warren Burton, Joseph Fasel, Kevin Hammond, Ralf Hinze, Paul Hudak, Thomas Johnsson, Mark Jones, John Launchbury, Erik Meijer, John Peterson, Alastair Reid, Colin Runciman, and Philip Wadler. The haskell 98 report, 1999. Available from <http://www.haskell.org/onlinereport/>.